# **CORRECTION**

# **Lentille convergente**

# **Objet réel tel que**  $|\overline{OA}| > 2f'$

- Le rayon incident passant par  $B$  et par  $O$  n'est pas dévié.
- Le rayon incident passant par  $B$  et par  $F$  ressort parallèlement à l'axe optique.
- Le rayon incident passant par B et parallèle à l'axe optique ressort en passant par  $F'$ .

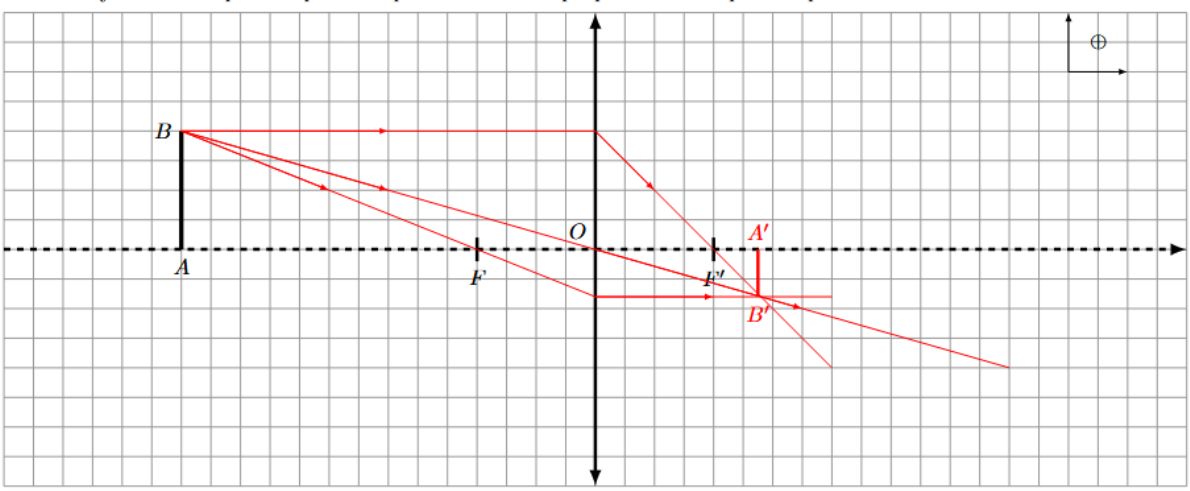

 $\label{eq:1} \text{L'image est plus petite que l'objet, donc } |\gamma| < 1.$  L'image est renversée,<br>  $\overline{AB} > 0$  et  $\overline{A'B'} < 0,$  donc<br>  $\gamma < 0.$ L'objet est réel, donc  $\overline{OA} < 0$ . L'image est réelle, donc  $\overline{OA'} > 0$ .

### **Objet réel tel que**

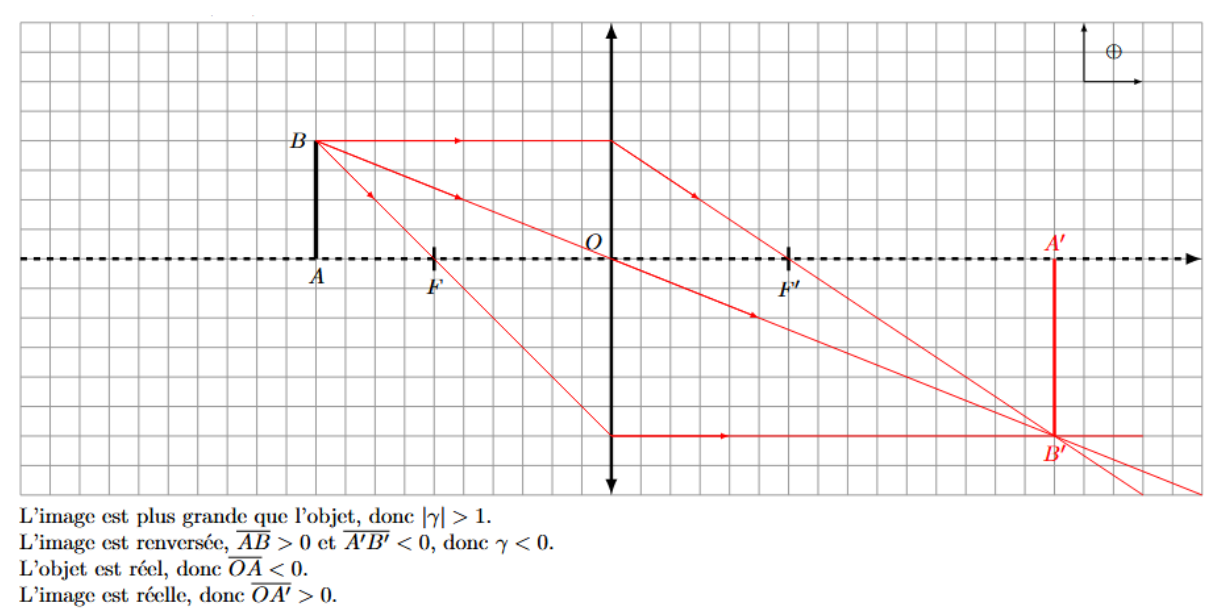

# Objet réel tel que  $|\overline{OA}| < f'$

- Le rayon incident passant par  $B$  et par  $O$  n'est pas dévié.
- Le rayon incident passant par  $B$  et par  $F$  ressort parallèlement à l'axe optique.

— Le rayon incident passant par  $B$  et parallèle à l'axe optique ressort en passant par  $F^{\prime}.$ 

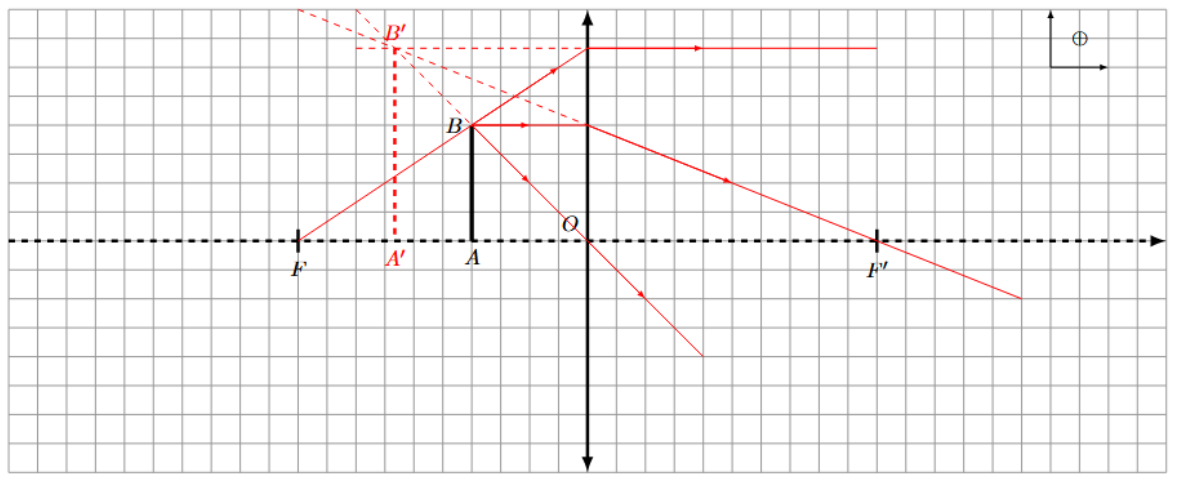

Les 3 rayons émergents divergent et ne se coupent pas. Les prolongements des 3 rayons émergents se coupent en  $B'$ , l'image est donc virtuelle, donc  $\overline{OA'} < 0$ .

L'objet est réel, donc  $\overline{OA} < 0$ .

L'image est plus grande que l'objet, donc  $|\gamma| > 1$ .

L'image est droite (de même sens que l'objet),  $\overline{AB} > 0$  et  $\overline{A'B'} > 0$ , donc  $\gamma > 0$ .

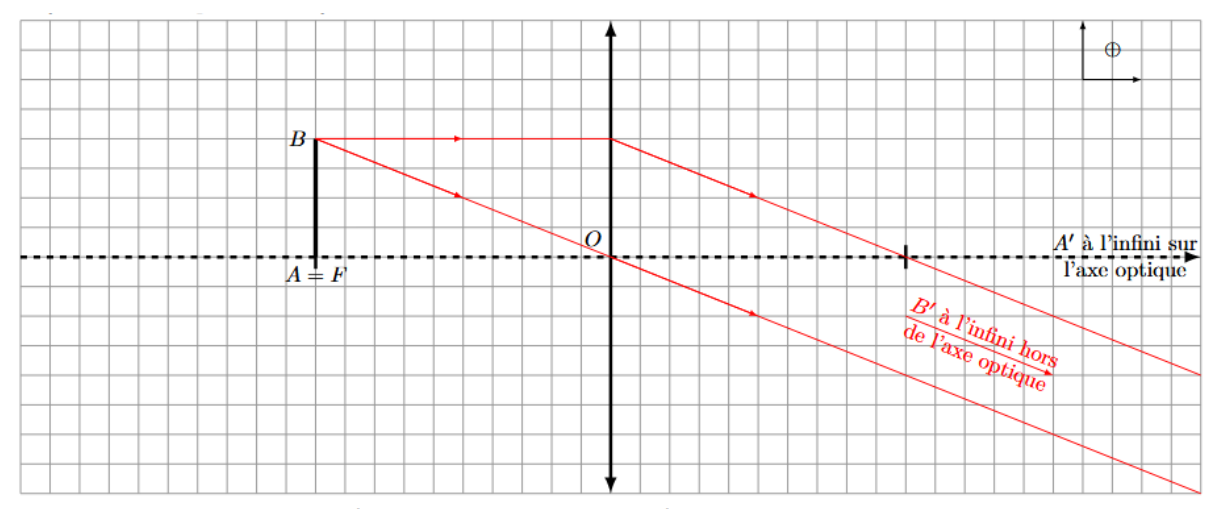

### Objet réel dans le plan focal objet

L'image est située à l'infini, avec  $A'$  à l'infini sur l'axe optique et  $B'$  à l'infini hors de l'axe optique.

#### **Objet virtuel**

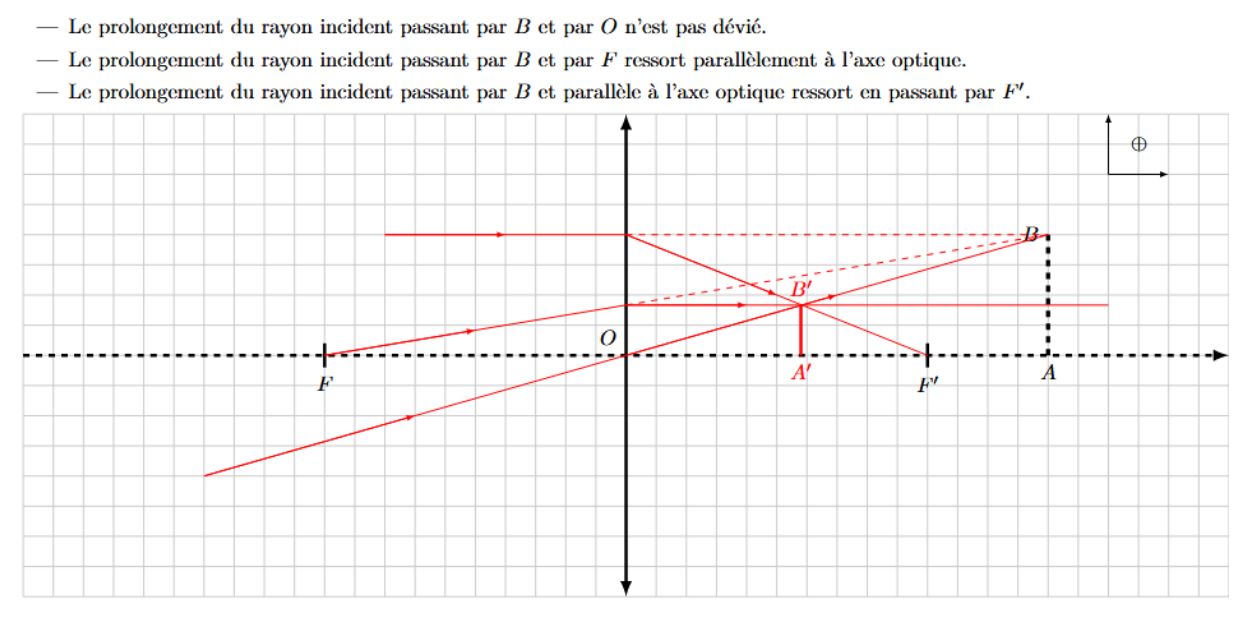

L'image est plus petite que l'objet, donc  $|\gamma|<1.$ L'image est droite,  $\overline{AB} > 0$  et  $\overline{A'B'} > 0$ , donc  $\gamma > 0$ . L'objet est virtuel, donc  $\overline{OA} > 0$ . L'image est réelle, donc  $\overline{OA'} > 0$ .

# **Lentille divergente**

### **Objet réel**

- Le rayon incident passant par  $B$  et par  $O$  n'est pas dévié.
- Le rayon incident passant par  $B$  et dont le prolongement passe par  $F$  ressort parallèlement à l'axe optique.

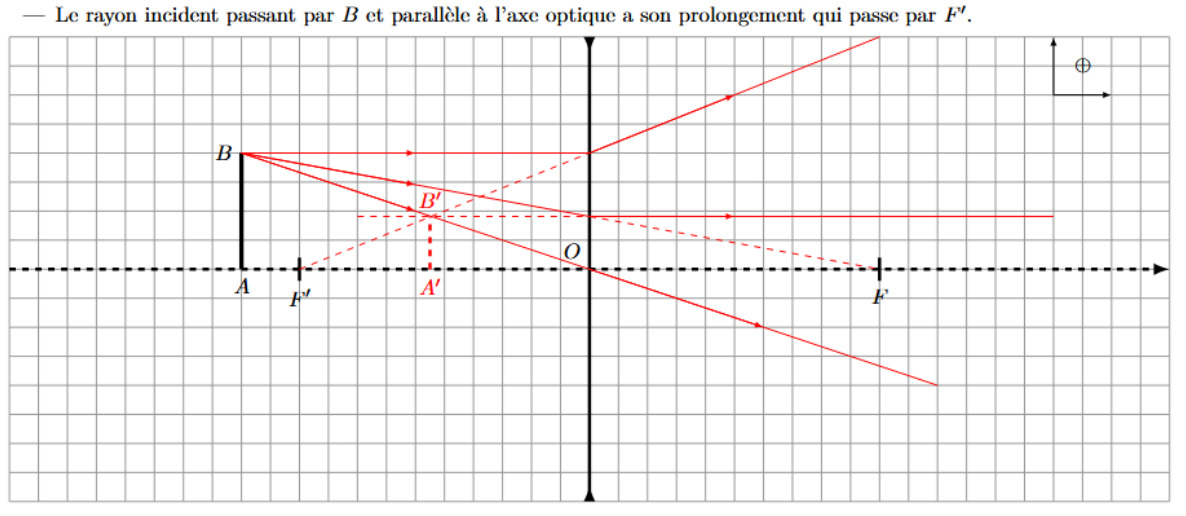

Les 3 rayons émergents ne se coupent pas. Les prolongements des 3 rayons émergents se coupent en  $B'$ , l'image est donc virtuelle. L'image est plus petite que l'objet, donc  $|\gamma| < 1$ .

L'image est droite,  $\overline{AB} > 0$  et  $\overline{A'B'} > 0$ , donc  $\gamma > 0$ .

L'objet est réel, donc  $\overline{OA} < 0$ .

L'image est virtuelle, donc  $\overline{OA'} < 0$ .

# **Objet virtuel tel que**  $|\overline{OA}| < f'$

- Le rayon incident passant par  $B$  et par  ${\cal O}$  n'est pas dévié.
- 

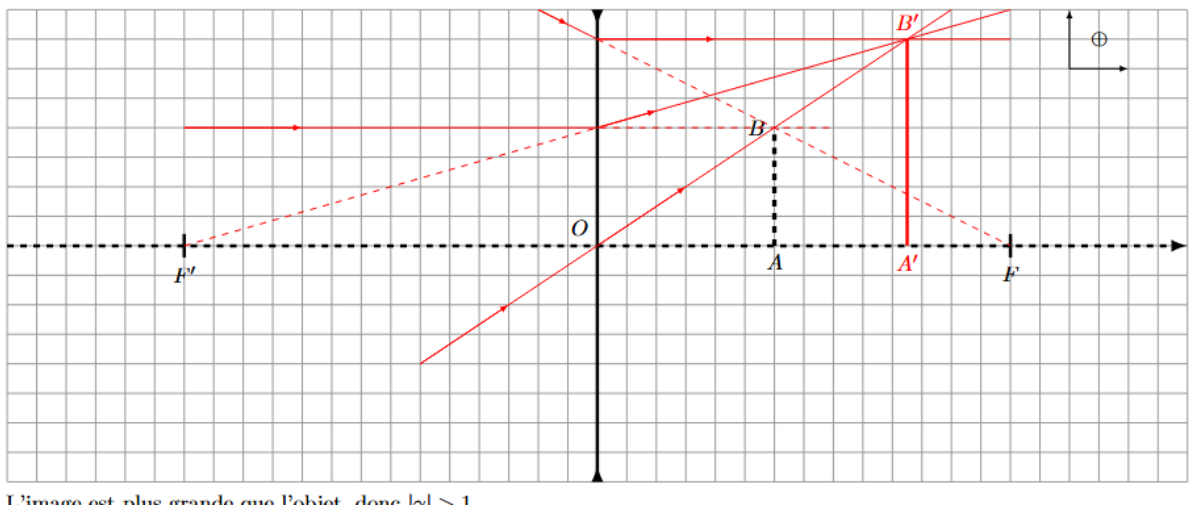

L'image est plus grande que l'objet, donc  $|\gamma| > 1$ . L'image est droite,  $\overline{AB} > 0$  et  $\overline{A'B'} > 0$ , donc  $\gamma > 0$ .<br>L'image est droite,  $\overline{AB} > 0$  et  $\overline{A'B'} > 0$ , donc  $\gamma > 0$ . L'image est réelle, donc  $\overline{OA'} > 0$ .

### **Objet virtuel tel que**

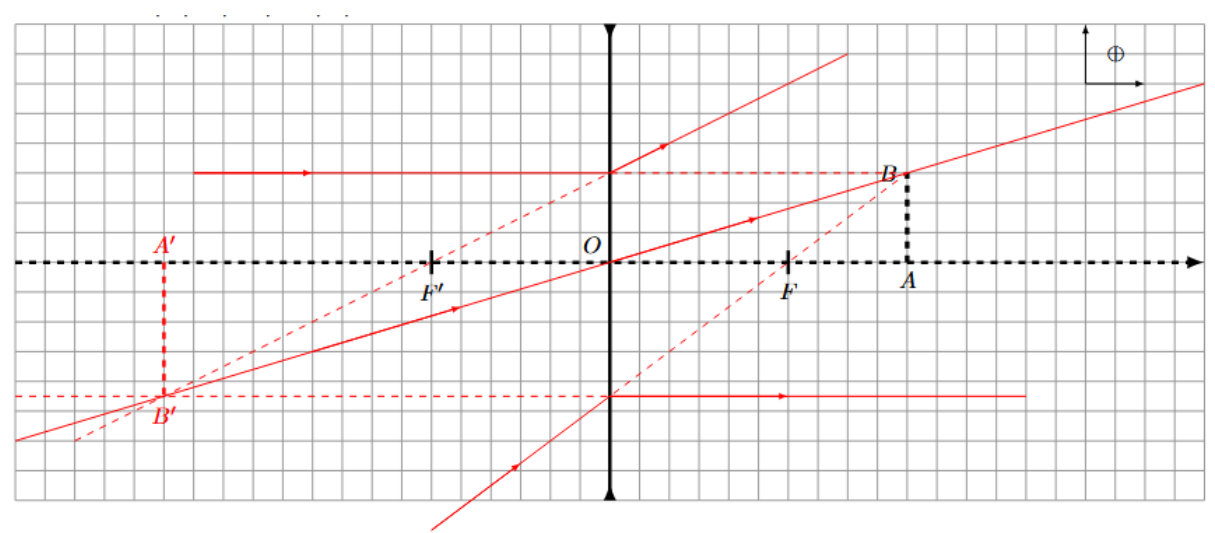

L'image est plus grande que l'objet, donc  $|\gamma| > 1$ . L'image est renversée,  $\overline{AB} > 0$  et  $\overline{A'B'} < 0$ , donc  $\gamma < 0$ . L'objet est virtuel, donc  $\overline{OA} > 0$ . L'image est virtuelle, donc  $\overline{OA'} < 0$ .

# **Objet virtuel tel que**  $|\overline{OA}| > 2f'$

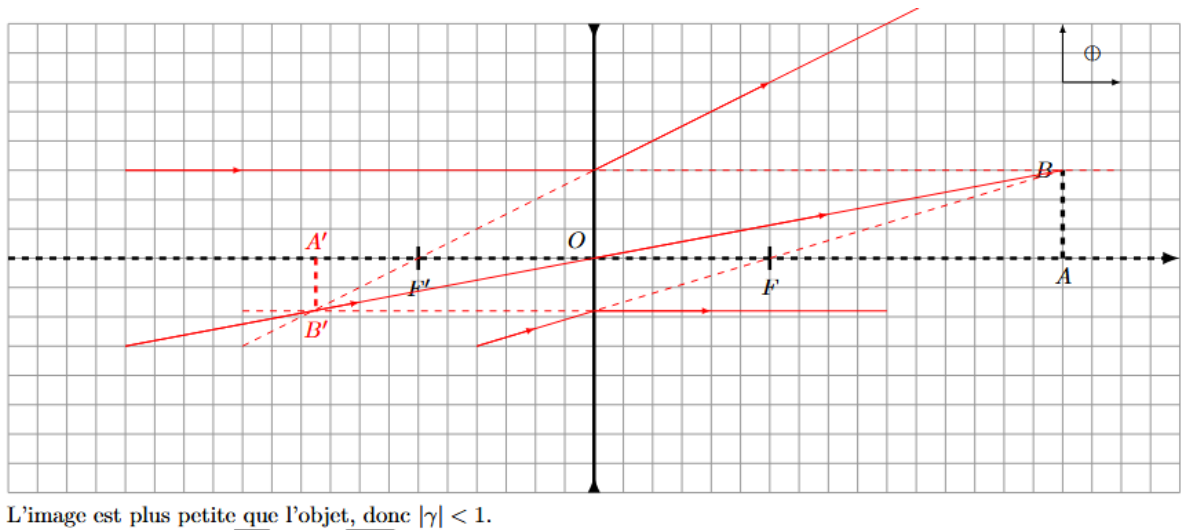

 $\begin{array}{l} \text{L'image est plus petite que l'objet, donc } |\gamma| < 1. \\ \text{L'image est renversée, } \overline{AB} > 0 \text{ et } \overline{A'B'} < 0 \text{, donc } \gamma < 0. \\ \text{L'objet est virtual, donc } \overline{OA} > 0. \\ \text{L'image est virtual, donc } \overline{OA'} < 0. \end{array}$ 

## **Objet virtuel dans le plan focal objet**

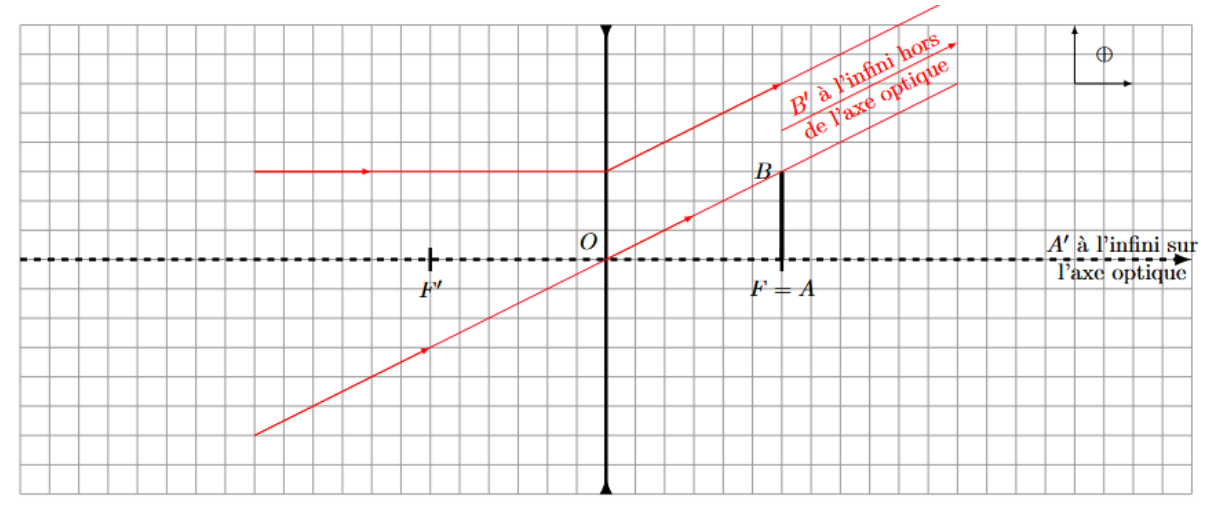

L'image est située à l'infini, avec  $A'$  à l'infini sur l'axe optique et  $B'$  à l'infini hors de l'axe optique.